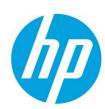

# HP Web Jetadmin— Impressions Counting

# Table of contents

| Overview                                                                                                    | 2                |
|----------------------------------------------------------------------------------------------------|------------------|
| Counting Impressions vs. Counting Sheets                                                                                                    | 2                |
| Enabling Impression                                                                                                    | 2                |
| <b>Displaying Counters in Columns</b> Engine Cycle Count Option 1 Print Sheet Counters Print Usage Counters                                                                     | <b>4</b> 5 6 6   |
| Column Calculations                                                                                                    | 7                |
| HP Web Jetadmin 10.2 Service Release 5 and Later (Rule 1)  HP Web Jetadmin 10.2 Service Release 5 and Later (Rule 2)  HP Web Jetadmin 10.2 Service Release 5 and Later (Rule 2) | d<br>d<br>d<br>1 |
| Summary 1                                                                                                    | 2                |

### Overview

HP Web Jetadmin offers various types of page counter columns to meet the needs of customers. Impressions, sheets, and job type counters all provide value in distinctive areas of interest. More users are printing in duplex mode as a consequence of Go Green/ecological sustainability. Sheet counting methods are designed to enable efficient service and support by counting sheets as they pass through the print engine. For duplex printing, sheet counting focuses more on paper and duplexer usage rather than accuracy of toner usage. HP has developed an impression based counting methodology in order to more accurately bill for toner usage. Impression counting is standard on newer FutureSmart devices but can also be enabled on older devices to implement new page counting methods that are more aligned with today's job accounting needs.

# Counting Impressions vs. Counting Sheets

HP printers have traditionally counted pages printed as sheets. Sheet counting can monitor paper consumption and the physical wear and tear on the print engine components because every sheet that passes through the print engine is counted. As one sheet (or one piece of media) passes through the engine print cycle in simplex mode, it is counted as one simplex sheet. A simplex page is counted as either one mono sheet or one color sheet depending on whether color toner was present on the sheet. As one sheet passes through the engine print cycle in duplex mode, it is counted as one duplex sheet. However, the most costly side of the usage is counted for a duplex page, which means that if color exists only on one side of the duplex page, the printer meters two color pages. Blank sides of a duplex page are counted as printed pages and are metered as the usage on the printed side. Duplex 1 Image page counts are incremented for the blank side of the last page of a duplex print job but are not tracked as color or mono.

HP has developed firmware that implements an impression page counting method that is more aligned with today's job accounting needs. An impression is defined as a side of a page that contains toner. Only the printed image is counted regardless of the number of sheets the print engine processes. Impression counts eliminate the concept of duplex pages and separate the pairing of color counts and duplex counts. Each side of a page is counted as an impression based upon whether toner is on the page. An impression is color if color toner is used, otherwise the impression is mono. Both color and mono are used for billing, but color is billed at a higher rate (because of the higher cost) than mono. Under the new impression counting technique, toner usage is more accurately metered.

# **Enabling Impression**

Newer HP FutureSmart models have values defined for both impressions and sheets, and these values are defined for many different media sizes. These devices are set to impressions counts by default and also provide the sheet counts needed to measure simplex and duplex values. No firmware upgrades or settings changes are needed on FutureSmart and many other newer HP device models to obtain impressions counting. This counting methodology is implemented as a base feature on these devices.

**WARNING:** If the new impression based counting method is enabled, the device cannot return to the previous sheet-counting counting method.

If the feature is not enabled, nothing on the device changes and it continues to count pages as it did when shipped from the factory (see the following behavior tables). Device administrators and product owners should review the information in this document to make an informed decision about whether they want to permanently enable the new counting behavior or stay with the original factory counting behavior. The following tables reflect the device models and firmware that are required for impression counting.

#### **Single-function Mono**

| j                 |          |             |
|-------------------|----------|-------------|
| Model             | F/W Date | F/W Version |
| HP LaserJet P3005 | 20100222 | 02.090.7    |
| HP LaserJet P3015 | 20100120 | 07.040.7    |
| HP LaserJet P4014 | 20100212 | 04.070.7    |
| HP LaserJet P4015 | 20100212 | 04.070.7    |
| HP LaserJet P4515 | 20100212 | 04.070.7    |
| HP LaserJet 4250  | 20091230 | 08.160.4    |
| HP LaserJet 4350  | 20091230 | 08.160.4    |
| HP LaserJet 5200  | 20091230 | 08.100.4    |
| HP LaserJet 9040  | 20100213 | 08.140.5    |
| HP LaserJet 9050  | 20100213 | 08.140.5    |

#### Single-function Color

| Model                    | F/W Date | F/W Version |
|--------------------------|----------|-------------|
| HP Color LaserJet CP3505 | 20100220 | 03.070.7    |
| HP Color LaserJet CP3525 | 20100106 | 06.050.5    |
| HP Color LaserJet CP4005 | 20100211 | 46.130.5    |
| HP Color LaserJet CP5520 | 20100120 | 07.020.7    |
| HP Color LaserJet 4700   | 20100209 | 46.130.5    |
| HP Color LaserJet 5550   | 20100126 | 07.140.5    |
| HP Color LaserJet CP6015 | 20100121 | 04.060.6    |

#### **Multifunction (MFP) Mono**

| Model                    | F/W Date | F/W Version |
|--------------------------|----------|-------------|
| HP LaserJet M3027/35 MFP | 20100306 | 48.121.4    |
| HP LaserJet 4345 MFP     | 20100220 | 09.170.8    |
| HP LaserJet M4345 MFP    | 20100306 | 48.121.4    |
| HP LaserJet M5025/35 MFP | 20100306 | 48.121.4    |
| HP LaserJet 9040 MFP     | 20100219 | 08.160.8    |
| HP LaserJet 9050 MFP     | 20100219 | 08.160.8    |
| HP LaserJet M9040 MFP    | 20100306 | 51.071.4    |
| HP LaserJet M9050MFP     | 20100306 | 51.071.4    |

#### **Multifunction (MFP) Color**

| Model                        | F/W Date | F/W Version |
|------------------------------|----------|-------------|
| HP CM8050 MFP with Edgeline  | 20091130 | 77.018.0    |
| HP CM8060 MFP with Edgeline  | 20091130 | 77.018.0    |
| HP Color LaserJet CM3530 MFP | 20100306 | 53.051.4    |
| HP Color LaserJet 4730 MFP   | 20100219 | 46.250.9    |
| HP Color LaserJet CM4730 MFP | 20100306 | 50.101.4    |
| HP Color LaserJet CM6030 MFP | 20100306 | 52.071.4    |
| HP Color LaserJet CM6040 MFP | 20100306 | 52.071.4    |
| HP Color LaserJet 9500 MFP   | 20100219 | 08.160.8    |

**NOTE:** You can use the HP Web Jetadmin **Firmware Upgrade** functionality to update any of these device models. You can download the latest firmware images directly from www.hp.com to the HP Web Jetadmin Firmware repository.

To enable impression counting on older devices using HP Web Jetadmin, use the configuration option shown in **Figure 1**.

**WARNING:** By enabling the **Duplex Impression** feature on these models, you will effectively remove the simplex and duplex counters. After the configuration is complete, you will not be able to set a device that has **Duplex Impressions** enabled back to non-**Duplex Impressions**.

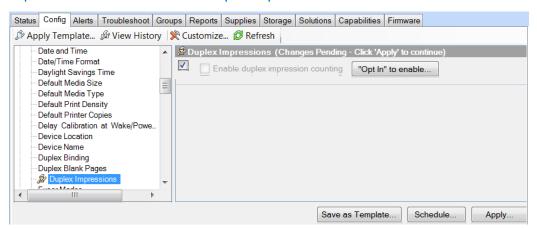

Figure 1 – Duplex Impressions configuration option

Locate the **Duplex Impressions** configuration option on the **Config** tab in any device list that contains the appropriate models with the minimum firmware listed in the previous tables. Enable the configuration item by selecting the checkbox located in the upper-left corner. When attempting to enable impression counting on a device, HP Web Jetadmin presents an "OPT In" message that states the device will change how it counts pages and will be viewable from all customer-viewable perspectives, including the EWS Usage page, Printed Usage page, and HP Web Jetadmin.

The following tables compare how the device and HP Web Jetadmin treat the counters before and after the Duplex Impressions feature is enabled.

#### **Old Behavior**

| Content       | Metered As |
|---------------|------------|
| Blank + Blank | 2 x Mono   |
| Blank + Mono  | 2 x Mono   |
| Blank + Color | 2 x Color  |
| Mono + Color  | 2 x Color  |
| Color + Color | 2 x Color  |

#### **New Behavior**

| Content       | Metered As         |
|---------------|--------------------|
| Blank + Blank | 0 x Mono           |
| Blank + Mono  | 1 x Mono           |
| Blank + Color | 1 x Color          |
| Mono + Color  | 1x Mono, 1 x Color |
| Color + Color | 2 x Color          |

# Displaying Counters in Columns

In the HP Web Jetadmin device list columns, a variety of counters can be displayed, both impressions and sheets based, in the **Counters** category.

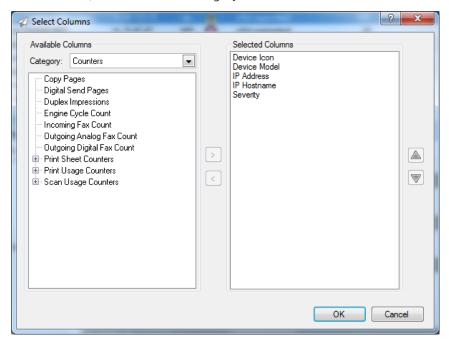

## Engine Cycle Count Option 1

The first noticeable counter, and likely the most widely supported counter on all printer models, including third party printers, is **Engine Cycle Count**. This counter is provided by a simple Standard Printer MIB query of prtMarkerLifeCount. It is the equivalent of an odometer count, completely oblivious to color/mono, simplex/duplex, or page size. It will always match the **Engine Cycle Count** displayed under a printer's **Configuration Page**.

Notice that the **Configuration Page** indicates that both **Engine Cycles**, and its counterpart **Color Engine Cycles**, are not weighted for billing. These two counters do not take advantage of the accurate billing algorithm used for impressions. While not valuable for billing purposes, **Engine Cycles** still adds value by indicating how much more the engine is working compared to the actual impressions. Engine Cycles can be used for field troubleshooting and to also understand the overall cycles a device has used during its life. It is a value that is used to troubleshoot behaviors related to rotations, jams and overall hardware use.

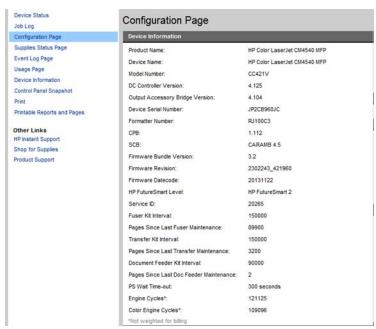

**NOTE:** The **Color Engine Cycles** count is still available in HP Web Jetadmin, although it has been moved to the **Obsolete** category. It is called **Total Count Color**, but it will always match the **Color Engine Cycles** count on the device **Configuration Page**. The recommended column for total color is **Total Color Impressions** under the **Printer Usage** category. This **Total Count Color** counter is still made available primarily for legacy devices. It will claim **Not Supported** for FutureSmart devices at this time.

#### **Print Sheet Counters**

The **Print Sheet Counters** category contains media sizes and various totals, such as **Total Sheets**, **Total Simplex Sheets**, and **Total Duplex Sheets**. These counters are most useful in cases where billing accuracy isn't important. These counters will be used when it is desired to see if duplex printing is being used as recommended. Totals for simplex and duplex can be displayed per size or as a total of all sizes printed.

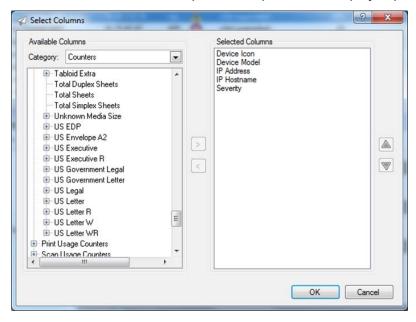

# Print Usage Counters

The **Print Usage Counters** category displays counts as impressions in order to provide billing accuracy for color vs. mono. Totals for color and mono can be displayed per size or as a total of all sizes printed. **Total Blank Impressions** or any of the **Blank Impressions** under a specific media size are simply one side of a sheet that has not received a printed impression. Older devices refer to blank pages at the end of a duplex job as **Duplex 1 Images**.

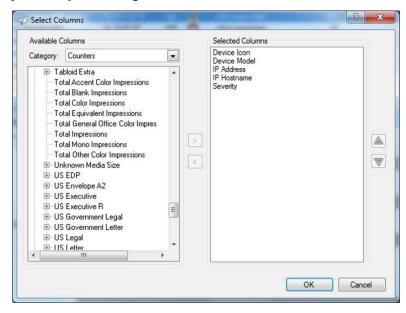

**Total Equivalent Impressions** takes into account the size of the media and multiples this "media size" by the number of impressions to calculate the total. Letter size is the equivalent of a media size value of 1. Larger media will have a media size larger than 1, and smaller media will have a media size smaller than 1.

For devices that don't support impressions, Web Jetadmin can use **Blank Impressions** to correlate values between sheets and impressions. However, the value correlation is only as accurate as the values HP Web Jetadmin acquires from the device itself. In many cases specific to the device model, the following formula is true:

Total Duplex Sheets\*2 + Total Simplex Sheets – Total Blank Impressions = Total Impressions

This is generally a good rule of thumb when testing HP devices and HP Web Jetadmin counters.

**NOTE:** Device counts can vary depending on the firmware and implementation.

# Column Calculations

The values displayed in the various page counter columns in HP Web Jetadmin are either pulled directly from the device or are the result of a calculation based upon values pulled directly from the device. It helps to compare the values seen on a device **Usage Page** to those displayed under Web Jetadmin to understand how the values are calculated.

The following screen shots depict the **Configuration** and **Usage Pages** for sample devices. The values on these screen shots will be used in the following spreadsheet to explain how the Web Jetadmin counter columns are calculated. The spreadsheet includes columns to explain calculations for three different types of devices: FutureSmart, Oz and LEDM. Examples of FutureSmart and LEDM devices are as such:

| FutureSmart                                | LEDM                               |
|--------------------------------------------|------------------------------------|
| HP Color LaserJet CM 4540 MFP              | HP LaserJet CM1415                 |
| HP Color LaserJet CP5520                   | HP LaserJet CP1525                 |
| HP Color LaserJet Enterprise M750          | HP LaserJet M1536                  |
| HP Color LaserJet Enterprise M855          | HP LaserJet 200 color M251         |
| HP Color LaserJet Enterprise flow MFP M880 | HP LaserJet 200 color M276         |
| HP LaserJet 500 MFP M525                   | HP LaserJet Pro 300 color M351     |
| HP LaserJet Enterprise 500 MFP MXP M525    | HP LaserJet Pro 300 color MFP M375 |
| HP LaserJet 500 color M551                 | HP LaserJet Pro 400 Printer M401   |
| HP LaserJet 500 color MFP M575             | HP LaserJet 400 M401dne            |
| HP LaserJet Enterprise 500 Color MXP M575  | HP LaserJet Pro 400 MFP M425       |
| HP LaserJet 600 M601                       | HP LaserJet Pro MFP M435           |
| HP LaserJet 600 M602                       | HP LaserJet Pro 400 color M451     |
| HP LaserJet 600 M603                       | HP LaserJet Pro 400 color MFP M475 |
| HP LaserJet 700 MFP M725                   | HP LaserJet Pro MFP M521           |
| HP LaserJet 800 M806                       | HP LaserJet 500 color MFP M570     |
| HP LaserJet flow MFP M830                  | HP Laserjet 700 M712               |
| HP LaserJet M4555 MFP                      | HP LaserJet 700 color MFP M775     |

#### HP Color LaserJet CM6040MFP (Oz) Usage Page

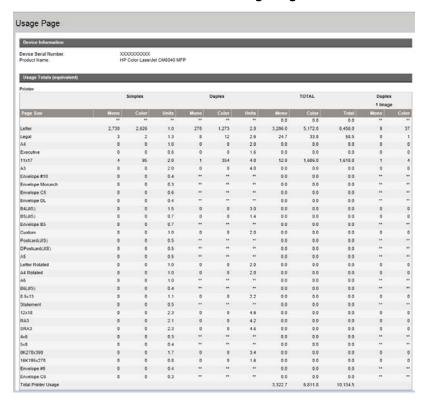

#### HP Color LaserJet CM6040MFP (Oz) Configuration Page

# Configuration Page

#### **Device Information** Product Name: HP Color LaserJet CM6040 MFP Device Name: HP Color LaserJet CM6040 MFP Model Number: CXXXXA XXXXXXXXX Device Serial Number: Formatter Number: RC700YE CPB: 5.018 (0.0) SCB: KAU003 4.9 Bootloader: LDR 03.69 Firmware Datecode: 20110215 52.132.6 DC Controller Version: 10.511 (62) DC Controller (Secondary) Version: 07.052 Optional Trays Version: 01.013 Duplex Unit Version: 01.013 Output Accessory Bridge Version: 01.102 Service ID: 00000 PS Wait Time-out: 300 seconds 9390 Engine Cycles: Color Cycle Count: 5922 Document Feeder Kit Interval: 60000 Pages Since Last Doc Feeder Maintenance: 680

#### HP LaserJet 500 color MFP M575 (FutureSmart) Usage Page

| Device Information         |           |                     |             |      |
|----------------------------|-----------|---------------------|-------------|------|
| Device Serial Number:      |           | MX2CD490BJ          |             |      |
| Product Name:              |           | HP LaserJet 500 col | or MFP M575 |      |
| Device Name:               |           | HP LaserJet 500 col | or MFP M575 |      |
| Impressions                |           |                     |             |      |
|                            |           | Print               |             |      |
| Paper Size                 | Units     | Monochron           | e Color     | Tota |
| Letter (8.5x11)            | 1.0       | 24                  | 18 565      | 81   |
| Legal (8.5x14)             | 1.3       |                     | 0 26        | 2    |
| A4 (210x297 mm)            | 1.0       |                     | 2 0         |      |
|                            |           | Сору                |             |      |
| Paper Size                 | Units     | Monochrome          | Color       | Tota |
| Letter (8.5x11)            | 1.0       | 45                  | 589         | 63   |
| Equivalent Impressions (Le | etter/A4) |                     |             |      |
|                            | М         | onochrome           | Color       | Tota |
| Print                      |           | 250.0               | 598.8       | 848. |
| Сору                       |           | 45.0                | 589.0       | 634. |
| Fax                        |           | 0.0                 | 0.0         | 0.   |

# HP LaserJet 500 color MFP M575 (FutureSmart) HP LaserJet 400 color MFP M475 (LEDM) Configuration Page Usage Page

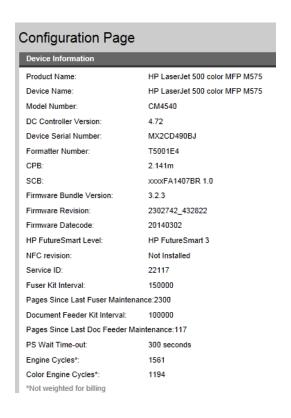

| Impressions                                    |       |
|------------------------------------------------|-------|
|                                                |       |
| Total Impressions:                             | 251   |
| Monochrome Impressions:                        | 113   |
| Color Impressions:                             | 138   |
| Total Equivalent Impressions (A4/Letter):      | 251.0 |
| Monochrome Equivalent Impressions (A4/Letter): | 113.0 |
| Color Equivalent Impressions (A4/Letter):      | 138.0 |
| Duplex Sheets:                                 | 4     |
| Jam Events:                                    | 1     |
| Mispick Events:                                | 0     |
| Photo Color Impressions:                       | 0     |
| Photo Monochrome Impressions:                  | 0     |
| USB Flash Drive Insertions:                    | 0     |
| Images Scanned to USB Flash Drive:             | 0     |
| Copy Flatbed Images Scanned:                   | 4     |
| Copy ADF Images Scanned:                       | 136   |
| Copy Monochrome Impressions:                   | 2     |
| Copy Color Impressions:                        | 97    |
| ADF Images Scanned to Host:                    | 0     |
| Flatbed Images Scanned to Host:                | 0     |
| Images Scanned to E-mail:                      | 0     |
| Images Scanned to Network Folder:              | 0     |
| Fax ADF Images Scanned:                        | 1     |
| Fax Flatbed Images Scanned:                    | 2     |
| Fax Impressions:                               | 3     |
| Images Sent from PC:                           | 0     |
| ADF Images Scanned:                            | 102   |
| Flatbed Images Scanned:                        | 6     |
| Scanner Jam Events:                            | 32    |
|                                                |       |

| Device Model                     | Sev      | Total Count Color                                                                                                    | Engine Cycle Count | Total Color Impressions  | Total Mono Impressions   | Total Blank Impressio    | Total Impressions        | Total Equivalent I       | Duplex Impression                                                  | Total Simplex Sheets     | Total Duplex Sheets      | Total Sheets                  |
|----------------------------------|----------|----------------------------------------------------------------------------------------------------|--------------------|--------------------------|--------------------------|--------------------------|--------------------------|--------------------------|--------------------------------------------------------------------|--------------------------|--------------------------|-------------------------------|
| F HP Color LaserJet CM3530 MFP   | 0        | 45                                                                                                    | 62                 | 45                       | 17                       | 0                        | 62                       | 62.00                    | Disabled                                                           | 62                       | 0                        | 62                            |
| F HP Color LaserJet CM3530 MFP   | 0        | 0                                                                                                    | 29                 | 0                        | 29                       | 0                        | 29                       | 29.00                    | Disabled                                                           | 29                       | 0                        | 29                            |
| HP Color LaserJet CM3530 MFP     |          | 475                                                                                                    | 858                | 476                      | 371                      | 0                        | 847                      | 847.00                   | Enabled                                                            | <not supported=""></not> | <not supported=""></not> | <not support<="" td=""></not> |
| HP Color LaserJet CM3530 MFP     | 0        | 326                                                                                                    | 466                | 334                      | 138                      |                          |                          | 472.00                   | Enabled                                                            | <not supported=""></not> | <not supported=""></not> | <not support<="" td=""></not> |
| THP Color LaserJet CM4730 MFP    | <u> </u> | 502                                                                                                    | 791                | 512                      | 264                      | 14                       | 776                      | 778.10                   | Disabled                                                           | 500                      | 145                      | 645                           |
| HP Color LaserJet CM6040 MFP     |          | 0                                                                                                    | 10                 | 0                        | 10                       | 0                        | 10                       | 10.00                    | Disabled                                                           | 10                       | 0                        | 10                            |
| 🎁 HP Color LaserJet CM6040 MFP   | A        |                                                                                                    |                    |                          |                          |                          |                          |                          | Disabled                                                           |                          |                          |                               |
| HP Color LaserJet CM4540 MFP     | 0        | <not supported=""></not>                                                                                                    | 3,973              | 2,756                    | 973                      | 222                      | 3,729                    | 3,735.80                 | Disabled                                                           | 2,583                    | 684                      | 3,267                         |
| HP Color LaserJet CM4540 MFP     | <b>A</b> | <not supported=""></not>                                                                                                    | 897                | 658                      | 197                      | 42                       | 855                      | 856.20                   | Disabled                                                           | 425                      | 236                      | 661                           |
| HP Color LaserJet CP3525         | 0        | 4,102                                                                                                    | 4,789              | 4,203                    | 484                      | 112                      | 4,687                    | 4,748.50                 | Disabled                                                           | 1,923                    | 1,438                    | 3,361                         |
| HP Color LaserJet CP3525         | 0        | 10,084                                                                                                    | 10,997             | 10,076                   | 913                      | 10                       | 10,989                   | 10,989.00                | Disabled                                                           | 10,651                   | 174                      | 10,825                        |
| HP Color LaserJet CP6015         | Δ        | 940                                                                                                    | 1,270              | 959                      | 312                      | 0                        | 1,271                    | 1,528.60                 | Enabled                                                            | <not supported=""></not> | <not supported=""></not> | <not support<="" td=""></not> |
| HP Color LaserJet CP5520 Series  |          | <not supported=""></not>                                                                                                    | 7,969              | 6,983                    | 846                      | 138                      | 7,829                    | 8,135.80                 | Disabled                                                           | 2,449                    | 2,759                    | 5,208                         |
| HP Color LaserJet CP5520 Series  | A        | <not supported=""></not>                                                                                                    | 24                 | 8                        | 16                       | 0                        | 24                       | 24.00                    | Disabled                                                           | 24                       | . 0                      | 24                            |
| HP Color LaserJet CP4520 Series  | 0        | 7,158                                                                                                    | 8,896              | 7,422                    | 1,026                    | 444                      | 8,448                    | 8,449.50                 | Disabled                                                           | 1,666                    | 3,613                    | 5,279                         |
| HP Color LaserJet CP4520 Series  | A        | 1,043                                                                                                    | 1,479              | 1,071                    | 408                      | 1                        | 1,479                    | 1,479.90                 | Disabled                                                           | 768                      | 356                      | 1,124                         |
| HP Color LaserJet CP4020 Series  | 0        | 369                                                                                                    | 464                | 370                      | 93                       | 1                        | 463                      | 466.00                   | Disabled                                                           | 422                      | 21                       | 443                           |
| HP Color LaserJet Flow MFP M680  | •        | <not supported=""></not>                                                                                                    | 242                | 207                      | 31                       | 3                        | 238                      | 238.00                   | Disabled                                                           | 109                      | 66                       | 175                           |
| HP Color LaserJet Flow MFP M680  | A        | <not supported=""></not>                                                                                                    | 1                  | 0                        | 1                        | 0                        | 1                        | 1.00                     | Disabled                                                           | 1                        | 0                        | 1                             |
| HP Color LaserJet flow MFP M680  | 0        | <not supported=""></not>                                                                                                    | 1,734              | 967                      | 714                      | 50                       | 1,681                    | 1,690.00                 | Disabled                                                           | 1,383                    | 174                      | 1,557                         |
| HP Color LaserJet flow MFP M880  | •        | <not supported<="" td=""><td>4,924</td><td><not supported=""></not></td><td><not supported=""></not></td><td><not supported=""></not></td><td><not supported=""></not></td><td><not supported=""></not></td><td>Disabled</td><td><not supported=""></not></td><td><not supported=""></not></td><td><not support<="" td=""></not></td></not> | 4,924              | <not supported=""></not> | <not supported=""></not> | <not supported=""></not> | <not supported=""></not> | <not supported=""></not> | Disabled                                                           | <not supported=""></not> | <not supported=""></not> | <not support<="" td=""></not> |
| HP Color LaserJet flow MFP M880  | 0        | <not supported=""></not>                                                                                                    | 4,872              | 2,167                    | 2,680                    | 5                        | 4,847                    | 6,256.00                 | Disabled                                                           | 3,126                    | 863                      | 3,989                         |
| HP Color LaserJet MFP M680       | 0        | <not supported=""></not>                                                                                                    | 907                | 765                      | 142                      | 0                        | 907                      | 905.30                   | Disabled                                                           | 839                      | 34                       | 873                           |
| HP Color LaserJet MFP M680       | 0        | <not supported=""></not>                                                                                                    | 16,280             | 8,148                    | 7,546                    | 4                        | 15,694                   | 15,694.00                | Disabled                                                           | 11,456                   | 2,121                    | 13,577                        |
| HP Color LaserJet M855           | A        | <not supported=""></not>                                                                                                    | 314                | 116                      | 197                      | 1                        | 313                      | 317.60                   | Disabled                                                           | 304                      | 5                        | 309                           |
| 7 HP Color LaserJet M750         | A        | <not supported=""></not>                                                                                                    | 2                  | 1                        | 1                        | 0                        | 2                        | 2.00                     | Disabled                                                           | 2                        | 0                        | 2                             |
| HP Color LaserJet M750           | 0        | <not supported=""></not>                                                                                                    | 795                | 775                      | 20                       | 0                        | 795                      | 795.00                   | Disabled                                                           | 785                      | 5                        | 790                           |
| HP LaserJet 400 color M451 dw    | 0        | <not supported=""></not>                                                                                                    | 14,080             | 8,337                    | 5,743                    | 0                        | 14,080                   | 14,094.40                | <not supported=""></not>                                           | 12,418                   | 831                      | 13,249                        |
| HP LaserJet 400 color M451 dw    | O        | <not supported=""></not>                                                                                                    | 32                 | 11                       | 21                       | 0                        | 32                       | 32.00                    | <not supported=""></not>                                           | 30                       | 1                        | 31                            |
| HP LaserJet 400 color MFP M475dw | 0        | <not supported=""></not>                                                                                                    | 477                | 338                      | 139                      | 0                        | 477                      | 477.00                   | <not supported=""></not>                                           | 371                      | 53                       | 424                           |
| HP LaserJet 400 color MFP M475dw | 0        | <not supported=""></not>                                                                                                    | 251                | 138                      | 113                      | 0                        | 251                      | 251.00                   | <not supported=""></not>                                           | 243                      | 4                        | 247                           |
| 39 HP LaserJet 400 M401dw        | O        | <not supported=""></not>                                                                                                    | 324                | <not supported=""></not> | 324                      | 0                        | 324                      | 333.00                   | <not supported<="" td=""><td>258</td><td>33</td><td>291</td></not> | 258                      | 33                       | 291                           |
| 7 HP LaserJet 500 color M551     | Ö        | <not supported=""></not>                                                                                                    | 955                | 728                      | 207                      | 4                        | 935                      | 935.00                   | Disabled                                                           | 199                      | 370                      | 569                           |
| HP LaserJet 500 color M551       | Ā        | <not supported=""></not>                                                                                                    | 3,674              | 2,466                    | 1,128                    | 66                       | 3,594                    | 3,613.50                 | Disabled                                                           | 1,300                    | 1,180                    | 2,480                         |
| HP LaserJet 500 color MFP M575   |          | <not supported=""></not>                                                                                                    | 1.561              | 1.180                    | 295                      | 81                       | 1.475                    | 1.482.80                 | Disabled                                                           | 540                      | 508                      | 1.048                         |

The calculations below are taken from the previous **Usage/Configuration Pages** from the devices highlighted above in HP Web Jetadmin in blue. The values are given as examples in red type at the end of each calculation description. One additional model, the HP Color LaserJet CM3530 MFP is also highlighted in blue, only to illustrate the fact that the **Sheets** columns all indicate **Not Supported** because **Duplex Impressions** has been enabled on that device.

| Column                       | Location                      | FutureSmart                                                            | 02                                                                          | LEDM                                                       |
|------------------------------|-------------------------------|------------------------------------------------------------------------|-----------------------------------------------------------------------------|------------------------------------------------------------|
| Engine Cycle Count           | Counters                      | Matches the Engine Cycle Count on the device Configuration Page.       | Matches the Engine Cycle Count on the device Configuration Page. This is    | Matches the Total Impressions count on the device          |
|                              |                               | This is the "odometer" for the device containing a count of every      | the "odometer" for the device containing a count of every sheet of paper to | Configuration Page                                         |
|                              |                               | sheet of paper to pass through the engine regardless of color/mono,    | pass through the engine regardless of color/mono, simplex/duplex, or size.  | 251                                                        |
|                              |                               | simplex/duplex, or size.                                               | 9390                                                                        |                                                            |
|                              |                               | 1561                                                                   |                                                                             |                                                            |
| Total Color Impressions      | Counters/Print Usage Counters | Equals the sum of the Color Print + Color Copy Impressions on the      | Equals the (Sum of the Color Simplex counts) + (2 * Sum of Color Duplex     | Matches the Color Impressions count on the device          |
|                              |                               | device Usage Page                                                      | Counts) - (Sum of Color Duplex 1 Image counts) on the device Usage Page     | Configuration Page                                         |
|                              |                               | 565 + 26 + 589 = 1180                                                  | (2626 + 2 + 95) + (2 * (1273 + 12 + 354)) - (37 + 1 + 4) = 5959             | 138                                                        |
| Total Mono Impressions       | Counters/Print Usage Counters | Equals the sum of the Mono Print + Mono Copy Impressions on the        | Equals the (Sum of the Mono Simplex counts) + (2 * Sum of Mono Duplex       | Matches the Monochrome Impressions count on the            |
|                              |                               | device Usage Page                                                      | Counts) - (Sum of Mono Duplex 1 Image counts) on the device Usage Page      | device Configuration Page                                  |
|                              |                               | 248 + 2 + 45 = 295                                                     | (2730 + 3 + 4) + (2 * (278 + 8 + 1)) - (9 + 1) = 3301                       | 113                                                        |
| Total Blank Impressions      | Counters/Print Usage Counters | Indicates the number of Impressions (sides) that contained no toner.   | Equals the (Sum of Mono Duplex 1 Image counts) + (Sum of Color Duplex 1     | Indicates the number of Impressions (sides) that contained |
|                              |                               | Not indicated on device Usage page                                     | Image counts) on the device Usage Page                                      | no toner. Not indicated on device Usage page               |
|                              |                               |                                                                        | (37 + 1 + 4) + (9 + 1) = 52                                                 |                                                            |
| Total Impressions            | Counters/Print Usage Counters | Equals the sum of the Total Print + Total Copy Impressions on the      | Equals the (Sum of the Mono and Color Simplex counts) + (2 * Sum of Mono    | Matches the Total Impressions count on the device          |
|                              |                               | device Usage Page (also equals WJA columns Total Color Impressions     | and Color Duplex Counts) - (Sum of Mono and Color Duplex 1 Image counts)    | Configuration Page (also equals WJA columns Total Color    |
|                              |                               | + Total Mono Impressions)                                              | on the device Usage Page (also equals WJA columns Total Color Impressions   | Imptressions + Total Mono Impressions)                     |
|                              |                               | 3 + 26 + 2 + 634 = 1475 (also 1180 + 295 = 1475)                       | + Total Mono Impressions)                                                   | 251                                                        |
|                              |                               |                                                                        | (2626 + 2 + 95 + 2730 + 3 + 4) + (2 * (1273 + 12 + 354 + 278 + 8 + 1)) -    |                                                            |
|                              |                               |                                                                        | (37 + 1 + 4 + 9 + 1) = 9260 (also 5959 + 3301 = 9260)                       |                                                            |
| Total Equivalent Impressions | Counters/Print Usage Counters | Multiplies the Total Print and Total Copy Impressions against the Unit | Equals the (Total Printer Usage count) - (sum of mono and color Duplex 1    | Matches the Total Equivalent Impressions (A4/Letter)       |
|                              |                               | factor and sums all totals                                             | Image counts multiplied by their unit counts)                               | count on the device Configuration Page                     |
|                              |                               | (813 * 1) + (26 * 1.3) + (2 * 1) + (634 * 1) = 1482.8                  | 10,134.5 - ((9 * 1) + (1 * 2) + (37 * 1) + (1 * 1.3) + (4 * 2)) = 10,077.2  | 251.0                                                      |
|                              |                               |                                                                        |                                                                             |                                                            |
| Total Simplex Sheets         | Counters/Print Sheet Counters | Total simplex sheets, not indicated on device Usage Page               | Equals the sum of all mono and color Simplex counts on the device Usage     | Total simplex sheets, not indicated on device Usage Page   |
|                              |                               | 540                                                                    | Page                                                                        | 540                                                        |
|                              |                               |                                                                        | 2730 + 3 + 4 + 2626 + 2 + 95 = 5460                                         |                                                            |
| Total Duplex Sheets          | Counters/Print Sheet Counters | Total duplex sheets, not indicated on device Usage Page                | Equals the sum of all mono and color Duplex counts on the device Usage      | Total duplex sheets, not indicated on device Usage Page    |
|                              |                               | 508                                                                    | Page                                                                        | 508                                                        |
|                              |                               |                                                                        | 278 + 8 + 1 + 1273 + 12 + 354 = 1926                                        |                                                            |
| Total Sheets                 | Counters/Print Sheet Counters | Total Simplex Sheets + Total Duplex Sheets, not indicated on device    | Equals the sum of all mono and color Simplex and Duplex counts on the       | Total Simplex Sheets + Total Duplex Sheets, not indicated  |
|                              |                               | Usage Page                                                             | device Usage Page (also equals WJA columns Total Simplex Sheets + Total     | on device Usage Page                                       |
|                              |                               | 540 + 508 = 1048                                                       | Duplex Sheets)                                                              | 540 + 508 = 1048                                           |
|                              |                               |                                                                        | 2730 + 3 + 4 + 2626 + 2 + 95 + 278 + 8 + 1 + 1273 + 12 + 354 = 7386         |                                                            |
|                              |                               |                                                                        | (also 5460 + 1926 = 7386)                                                   |                                                            |
| Total Color Count            | Obsolete                      | Not Supported for FutureSmart devices at this time                     | Matches the Color Engine Cycles on the device Configuration Page.           | Not Supported for LEDM devices                             |
|                              |                               | 1180                                                                   | Discussions are underway to rename this column to Color Engine Cycles       |                                                            |
|                              |                               |                                                                        | 5922                                                                        |                                                            |

Also note that the FutureSmart devices claim **Not Supported** for **Total Count Color** as described previously. Remember, this is not a recommended column for obtaining an accurate total color count and has been placed in the **Obsolete** category.

# HP Web Jetadmin Reporting and Impressions

Changes to HP Web Jetadmin counters related to impressions can also be observed in Reports. Reports are formatted collections of data that HP Web Jetadmin compiles from stored, historic device detail. A very simple report might show Total Simplex, Total Duplex, Total Color, and Total Monochrome counts for a single month at any point in the past when HP Web Jetadmin was able to collect these details from the device. **Figure 2** shows a report for a device with both sheet and impressions counters.

| Duplex Impressions    | <b>Total Mono</b> | <b>Total Color</b> | Total   | <b>Total Blank Impressions</b> | <b>Total Duplex</b> | <b>Total Simplex</b> |
|-----------------------|-------------------|--------------------|---------|--------------------------------|---------------------|----------------------|
| Disabled              | 2*                | 2*                 | 4*      | 0*                             | 1*                  | 2*                   |
|                       | 2                 | 2                  | 4       | 0                              | 1                   | 2                    |
|                       |                   |                    |         |                                |                     |                      |
| Figure 2 – Report sho | wing counter      | s for non-du       | plex im | pression enabled device        |                     |                      |

It is fairly easy to use these six counters to arrive at both sheet and impression usage details that actually collate. This example is a very simplistic report, but it reveals how these counters work.

The following sections describe some rules to use with reporting in different releases of HP Web Jetadmin.

HP Web Jetadmin 10.2 Service Release 4 and Earlier

Color Simplex, Mono Simplex, Color Duplex, and Mono Duplex values are stored in historic device data and appear in the report.

HP Web Jetadmin 10.2 Service Release 5 and Later (Rule 1)

Color Simplex, Mono Simplex, Color Duplex, and Mono Duplex values are no longer stored in historic device data because these values are no longer considered supported counters. However, any of these values that were stored before an upgrade to Service Release 5 still appear correctly in reports when the interval is set accordingly.

HP Web Jetadmin 10.2 Service Release 5 and Later (Rule 2)

Devices that have Duplex Impressions enabled no longer have Simplex and Duplex counters stored. Simplex and Duplex values appear as <Not supported> in the report.

HP Web Jetadmin 10.2 Service Release 5 and Later (Rule 3)

This version changed device usage tracking. Depending on the firmware and device model, devices report sheets and impressions differently in Service Release 5. When HP Web Jetadmin generates a report that crosses the Service Release 5 upgrade date, the report notes the following:

"Data from before mm/dd/yyyy hh:mm:ss AM/PM may contain Duplex Impression data. Two Duplex Impressions are approximately equivalent to one Duplex Sheet."

The timestamp (mm/dd/yyyy hh:mm:ss) reflects the time recorded during the HP Web Jetadmin 10.2 Service Release 5 upgrade. Duplex data recorded before this date might have been recorded as either duplex impressions or duplex sheets, depending on whether duplex impressions was enabled, and

continues to be reported as the same values. Future duplex data is recorded as duplex sheets. The accuracy is fully dependent on the device firmware and the ability of the device to track impressions.

# Summary

Saying that changes to features and devices related to Duplex Impressions is somewhat complex is an understatement. Great care should be taken in evaluating sheet and usage metrics across all devices and features in HP Web Jetadmin.

**NOTE:** More information about device list columns, including filtering topics, can be found in the white paper titled *HP Web Jetadmin - Columns and Filters Detail*, which can be found on **www.hp.com/go/wja** on the Self Help and Documentation tab.

© Copyright 2018 HP Inc. The information contained herein is subject to change without notice. The only warranties for HP products and services are set forth in the express warranty statements accompanying such products and services. Nothing herein should be construed as constituting an additional warranty. HP shall not be liable for technical or editorial errors or omissions contained herein.

Trademark acknowledgments, if needed.

c02607842EN, Rev. 5, September 2018

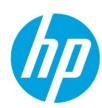